## Ch13: String functions

305172 Computer Programming Laboratory Jiraporn Pooksook Naresuan University

# String in Python

- File object can mediate access to a real ondisk file or to another type of storage or communication device (for example standard input/output, in-memory buffers, sockets, pipes, etc.).
- There are 3 categories of files
	- –— Raw binary files
	- –— Binary files
	- –— Text files

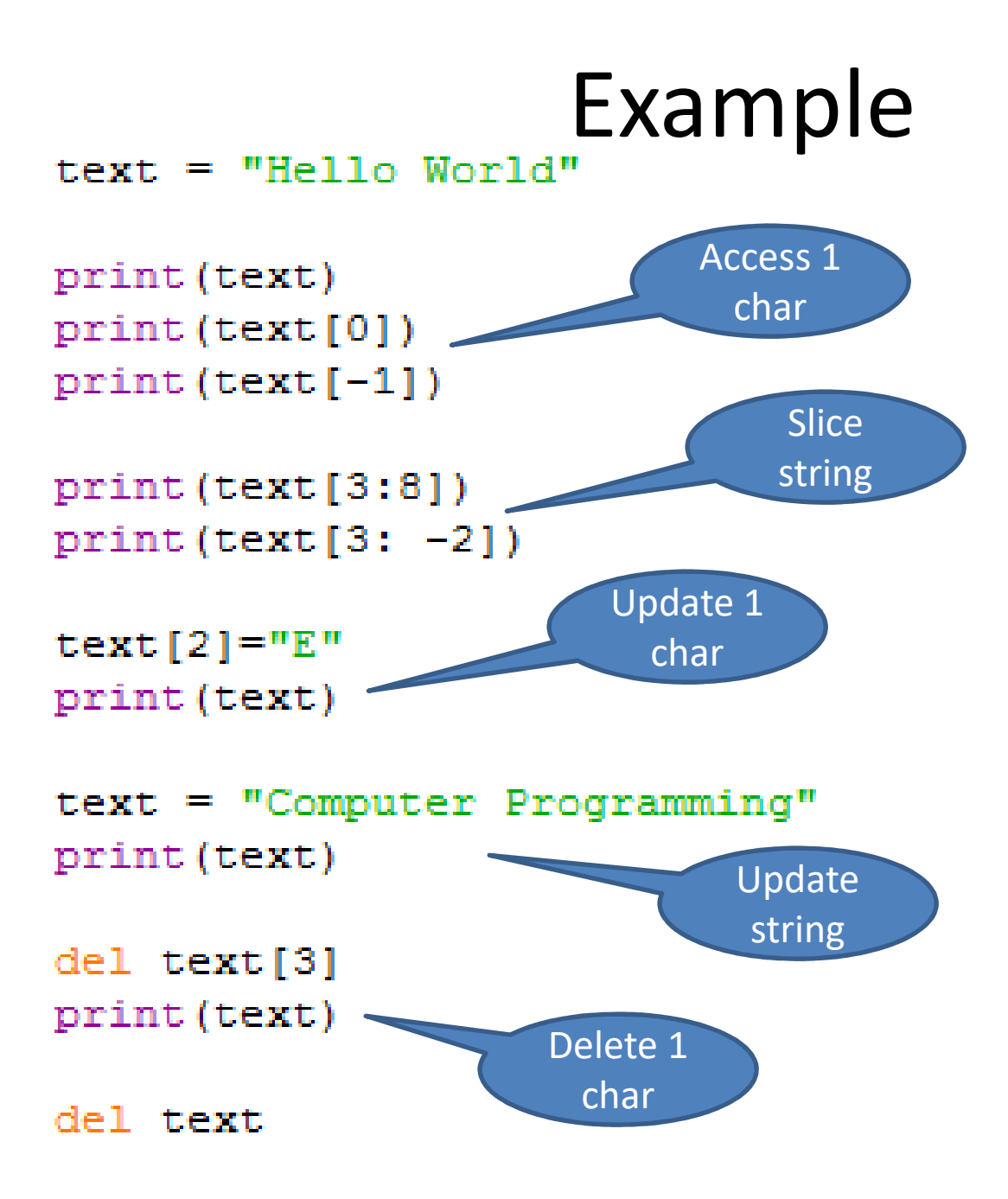

#### Example

```
text = "Hello I \' m Computer \"Geek\" at C:\\Python\\Test "
print (text)
text1 = "\{\} \{\} \}. format ('Test', 'Computer', 'Programming')
print (text1)
text1 = "(1) (0) (2)" format('Test', 'Computer', 'Programming')
print (text1)
text1 = "(a) {b} {c}".format(a='Test', b='Computer', c='Programming')
print (text1)
text{2} = "0:b}". format (8)
print (text2)
text2 = ^{\prime\prime} { 0:e} ^{\prime\prime} . format (234.98345)
```

```
print (text2)
text2 = "0:.2f]'. format (3/7)
```

```
print (text2)
```
### Functions

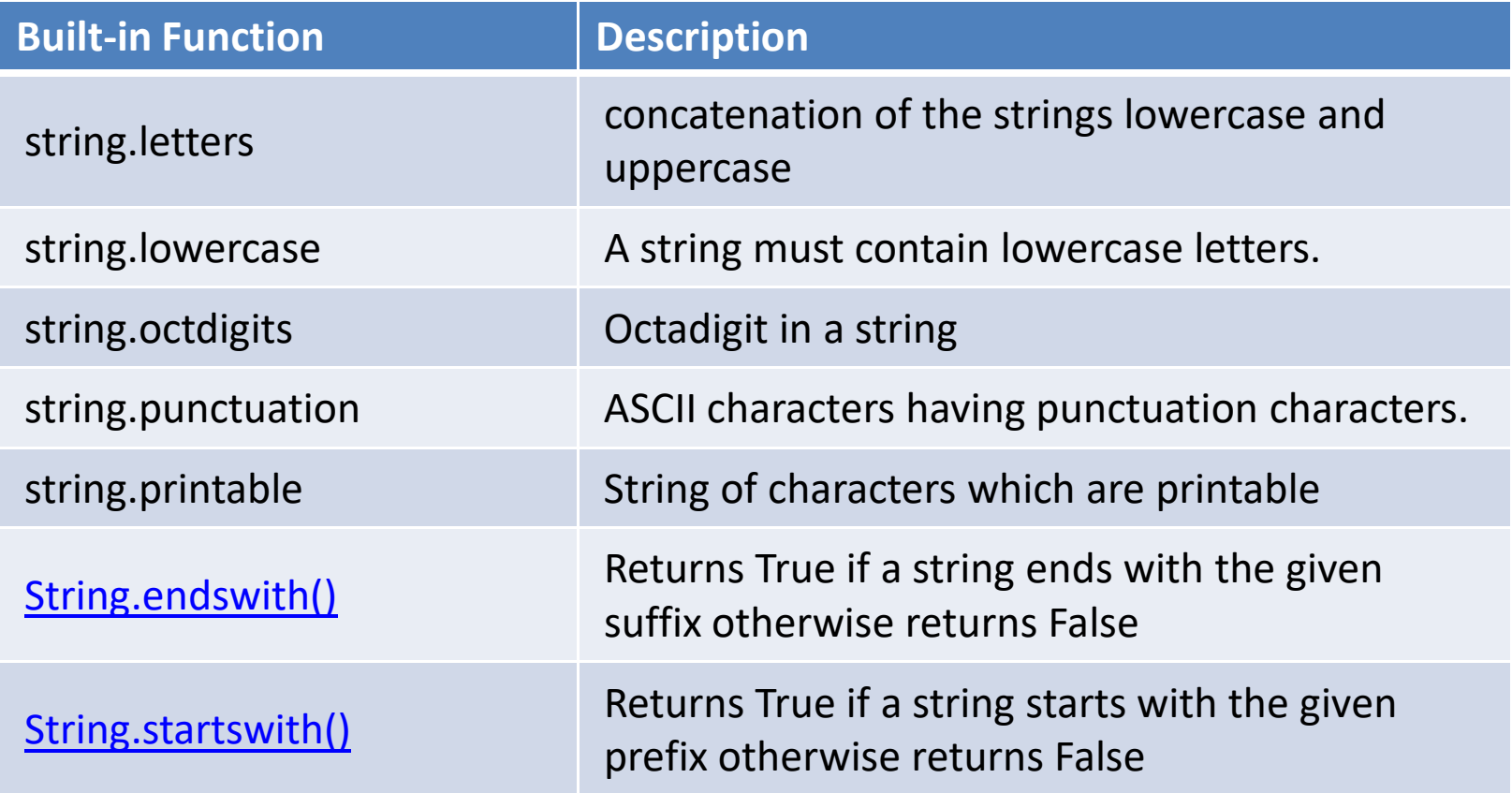

**Reference**: https://docs.python.org/2/library/string.html https://www.geeksforgeeks.org/string-endswith-python/

#### Functions

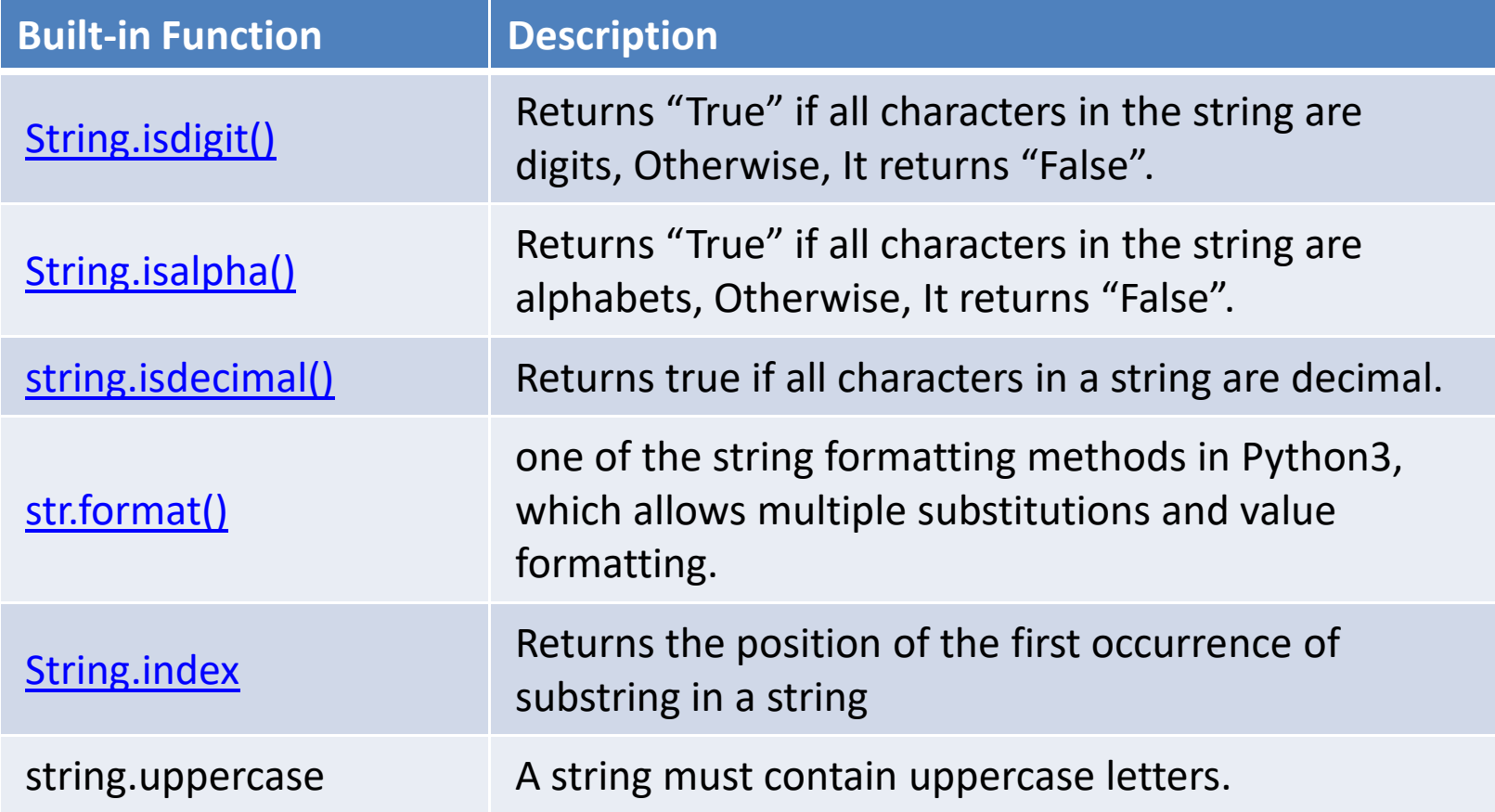

### Functions

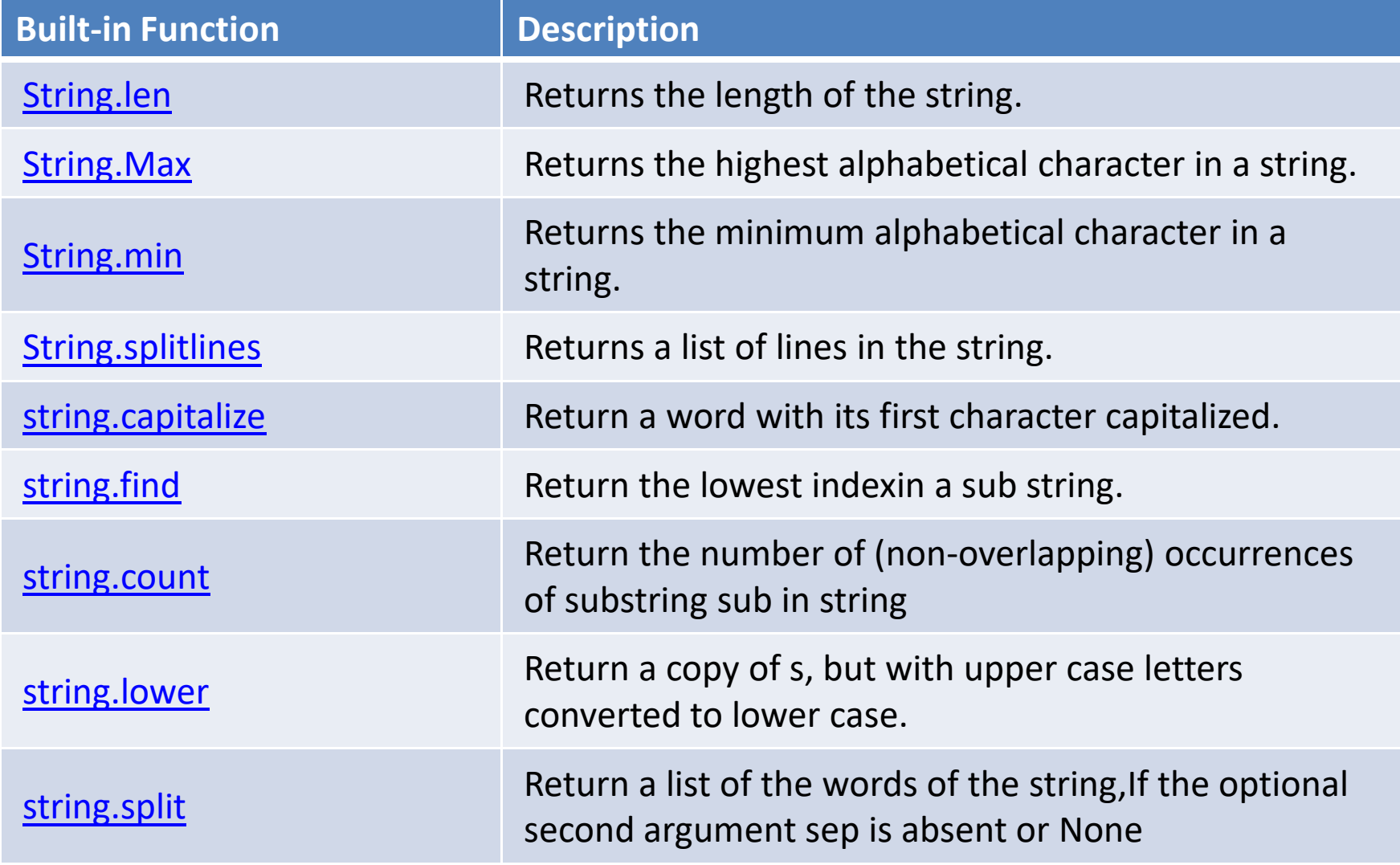